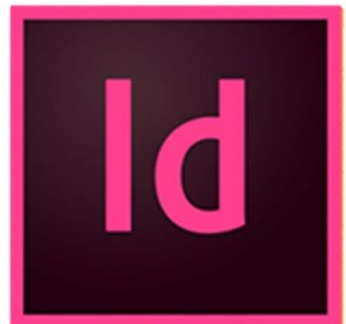

 $\bullet$ 

 $\bigcirc$ 

 $\mathbf{r}^{\prime}$ 

# **INDESIGN PERFECTIONNEMENT**

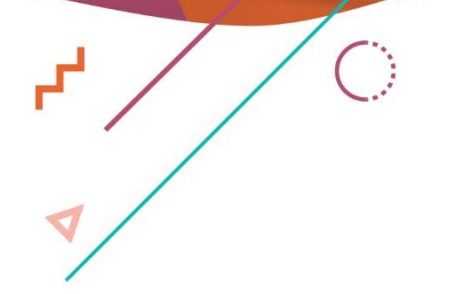

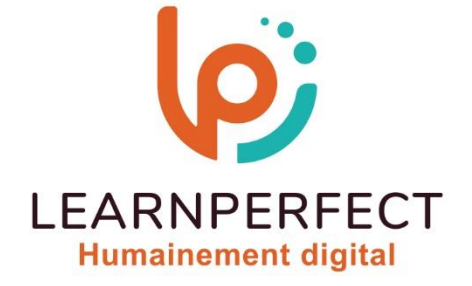

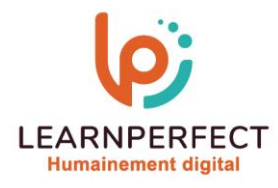

## **PROGRAMME DE FORMATION INDESIGN**

## **Intitulé**

**Perfectionnement**

## **Public visé**

**Toute personne ayant à créer des documents à partir d'objets dessinés avec InDesign.**

## **Prérequis**

- o **Matériel informatique et connexion internet dans le cadre des formations en distanciel et présentiel chez le Client.**
- o **Le logiciel concerné dans le cadre de votre formation.**
- o **Un test de positionnement est à réaliser en amont de la formation et conditionne l'accès à la formation adapté au niveau et objectifs de l'apprenant.**

## **Durée et modalités d'accès**

**Selon la modalité de dispensation de la formation :**

- **Classe virtuelle individuelle : Durée recommandée de 10H (Autres durées possibles : 6H, 8H) - Référence : INEF-PF**
- **Classe virtuelle collective : Durée recommandée de 14H (Autres durées possibles : 7H)**
	- o **En inter-entreprise - Référence : INEF-PFCER**
	- o **En intra-entreprise - Référence : INEF-PFCRA**
- o **En présentiel - Durée recommandée de 2 jours (Autre durée possible : 1 jour)**

**Nous contacter pour toute autre durée.**

#### **Financement**

- o **Tarifs : nos formations sont adaptées aux besoins des participants. Merci de nous contacter pour un devis personnalisé.**
- o **Formations finançables au titre du plan de développement des compétences et par les OPCO dans le cadre du CPF sous réserve d'éligibilité et d'être associées à une certification.**

#### **Thème de la formation**

o **Permettre à l'apprenant de créer des illustrations élaborées à imprimer ou à mettre en ligne.**

## **Certification**

- o **Optionnel : passage d'une certification au choix du stagiaire.**
- o **Les certifications proposées sont les suivantes : TOSA.**

#### **Objectifs**

- o **Acquérir les compétences essentielles en vectorisation.**
- o **Utiliser les gabarits pour une organisation efficace.**
- o **Maîtriser la manipulation avancée des éléments visuels.**
- o **Créer des documents interactifs et gérer l'exportation.**

10 Passage Josset 75011, Paris

**& 01.49.59.62.62** 

8 www.learnperfect.fr

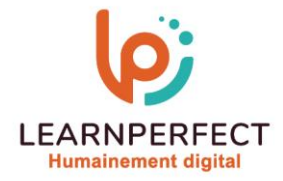

## **Contenu Pédagogique**

o **Le contenu pédagogique est personnalisable en fonction des durées de formation selon les besoins, niveaux de compétence et rythme d'apprentissage des apprenants assurant ainsi une approche pédagogique précise et efficace.**

## **Les objets vectoriels**

o **Création et modification des formes vectorielles**

## **Les gabarits**

- o **Création et application de gabarits**
- o **Gestion des éléments et des pages dans les gabarits**
- o **Utilisation des blocs de texte, paragraphes, glyphes, et caractères spéciaux**
- o **Lettrines et tabulations**
- o **Personnalisation des bordures et arrière-plans des paragraphes**
- o **Création et gestion des listes**
- o **Utilisation du mode éditeur et création de table des matières**

## **Les blocs d'images**

- o **Formats d'images et insertion de fichiers PSD**
- o **Gestion des liens de fichiers PSD et création de masques**
- o **Détourage à la plume et personnalisation de la fenêtre des liens**

## **Les tableaux**

- o **Création, mise en forme et styles de tableaux**
- o **Gestion des images dans les tableaux et importation de données**
- o **Fusionner/diviser les cellules et application des effets**

## **Les styles d'objets**

o **Création, paramétrages de base et application des styles d'objets**

## **Texte et typographie**

- o **Colonage non uniforme et grille de ligne de base personnalisée**
- o **Styles imbriqués, styles de lignes imbriquées, GREP et styles GREP**
- o **Texte conditionnel et note de bas de page**

## **Blocs ancrés**

o **Création et options de blocs ancrés**

## **Styles d'objets avancés**

- o **Paramétrages avancés et options de texte**
- Attribution des options d'exportation **et amélioration du Rechercher/Remplacer d'objets**

## **Documents interactifs**

o **Utilisation des panneaux "animation" et export PDF interactif**

## **Finalisation**

- o **Vérification orthographique et contrôle pour l'export PDF**
- o **Processus d'impression et gestion des liens et espaces de couleurs**
- o **Séparation, aplatissement des transparences et gestion des différents formats d'exportation.**

10 Passage Josset 75011, Paris

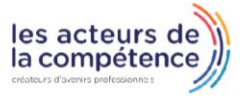

- **& 01.49.59.62.62**
- 8 www.learnperfect.fr

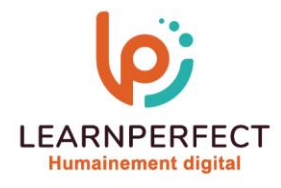

## **Moyens pédagogiques et techniques**

- o **Parcours pédagogique en face à face à distance avec un formateur expert.**
- o **Utilisation de la classe virtuelle.**
- o **Méthode utilisée : en cours individuel ou collectif.**
- o **Les sessions seront réservées en autonomie par l'apprenant depuis sa plateforme.**
- o **Sessions pratiques avec exercices préparatoires et de consolidation récupérés depuis l'espace apprenant avec corrigés intégrés.**
	- o **Phase de pré-learning : préparation à la session à venir par la lecture de ressources pédagogiques proposés dans le support de cours.**
	- o **Phase de mise en pratique : durant le cours, mise en application situationnelle favorisant l'interaction et permettant d'approfondir la compréhension et d'acquérir les compétences nécessaires pour utiliser InDesign avec aisance en contexte.**

#### **Modalités de suivi de l'exécution et appréciation des résultats**

- o **Formation personnalisée, animée par un formateur dédié.**
- o **Audit de début de formation: évaluation préalable du niveau et recueil de besoins de l'apprenant à travers un quiz (écrit sous format de QCM).**
- o **En amont de la formation individuelle, le formateur étudie à partir de l'évaluation, les besoins et réponses de l'apprenant, pour adapter les cours dispensés et ainsi prescrire un parcours individualisé.**
- o **À l'issue de chaque session pédagogique: Compte-rendu rédigé par le formateur avec mesure des acquis.**
- o **Contrôle continu par le formateur tout au long de la formation.**
- o **Evaluations formatives tout le long de la formation : Cours par cours par rapport à une fiche de suivi.**
- o **Un bilan de fin de formation correspondant aux points acquis est rédigé par le formateur.**
- o **Délivrance d'une attestation de fin de formation : Le suivi des sessions donnera lieu à la production d'attestations de suivi de la formation certifiées par Learnperfect.**

#### **Modalités d'assistance et d'accompagnement**

- Tout au long de la période d'apprentissage, l'accompagnement est assuré par des formateurs **tuteurs, ayant une expérience d'au moins 3 ans dans la formation pour adulte et un formateur référent.**
- o **L'apprenant est également accompagné par le service relation client, joignable de 8h à 18h toute la journée, du lundi au vendredi par mail relation.client@learnperfect.fr par téléphone au +33 1 49 59 62 65.**
- o **Un service support est à l'écoute de l'apprenant pour toute sollicitation lors de démarrage de cours ou d'éventuels réglages à faire pour l'accès à l'espace apprenant ou à la classe virtuelle.**

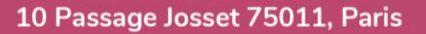

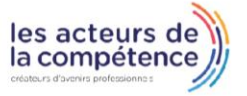

**& 01.49.59.62.62** 

8 www.learnperfect.fr

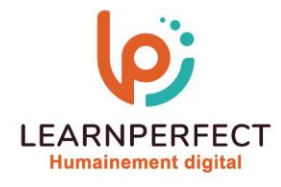

## **Délais d'accès**

o **L'accès aux ressources pédagogiques est réalisé dans les 15 jours ouvrés suite à la réception du devis validé ou de la convention de stage par le bénéficiaire.**

#### **Accessibilité aux personnes handicapées**

o **Nos formations sont accessibles aux personnes en situation de handicap. Merci de nous contacter pour toute question ou demande à ce sujet.**

#### **Tarifs**

o **Nos formations sont adaptées aux besoins des participants. Merci de nous contacter pour un devis personnalisé.**

## **Certificat qualité du prestataire**

o **LearnPerfect est certifié Qualiopi.**

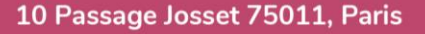

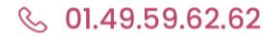

8 www.learnperfect.fr

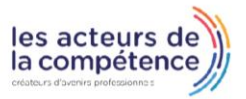